## **Python tooling for continuous deployment PyParis Novembre 2018 Arthur Lutz - Logilab**

**UPyParis** 

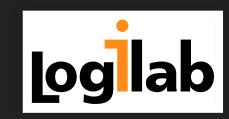

#### **Introduction /me**

- Arthur Lutz
- *S* [@arthurlutz](https://twitter.com/arthurlutz)
- **@** [@arthurlutz@social.logilab.org](https://social.logilab.org/@arthurlutz)
- [Logilab](https://www.logilab.fr/)
- Python [Nantes](http://nantes.afpy.org/) / Paris Salt [Meetup](https://www.meetup.com/Paris-Salt-Meetup/)

#### **Introduction**

*How we benefited from a rich Python ecosystem to move from sprint-based delivery to continuous delivery.*

#### **Continous delivery**

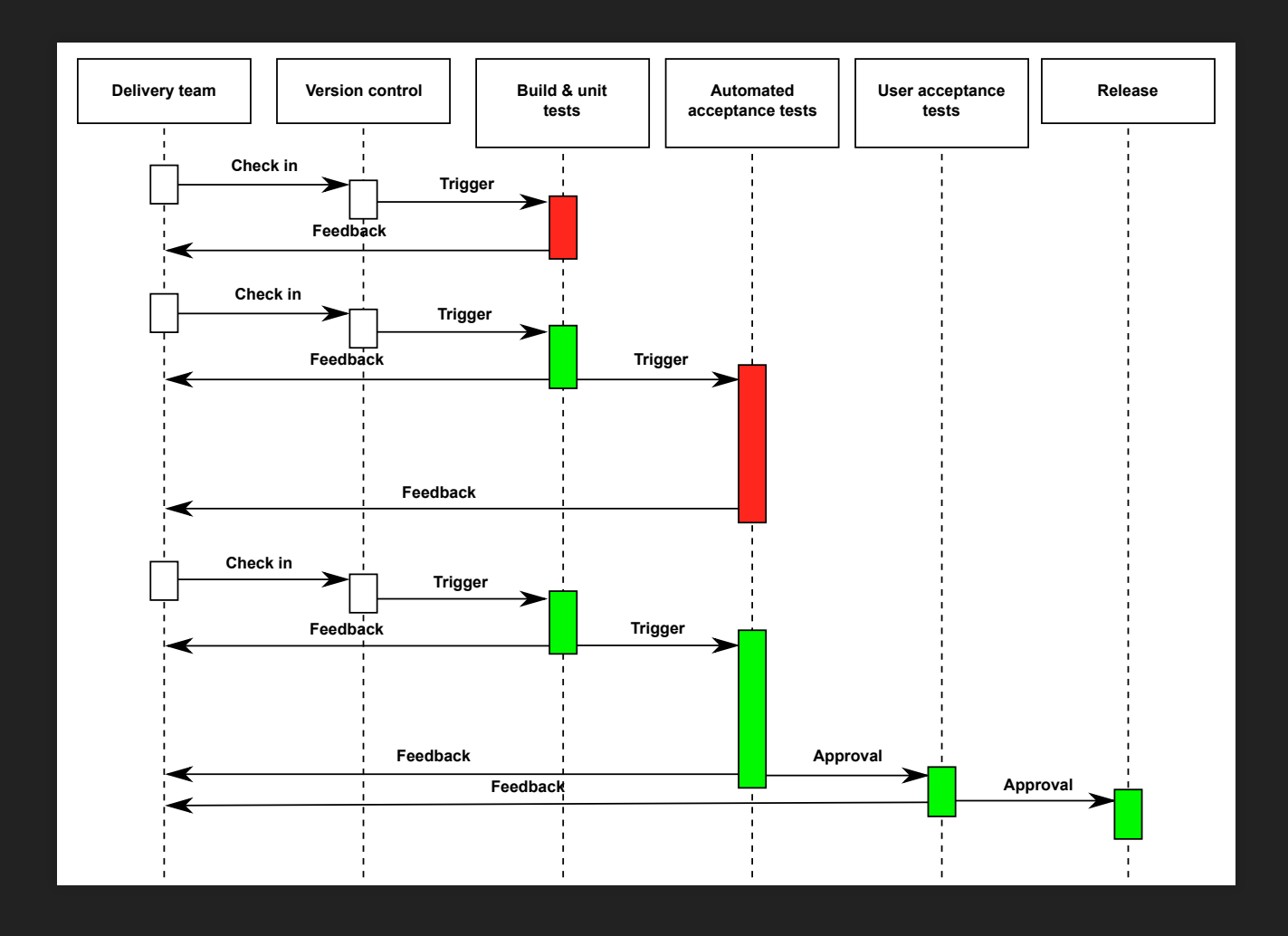

Source: [wikipedia](https://en.wikipedia.org/wiki/Continuous_delivery)

#### **Python Stack**

#### *(ignore the order)*

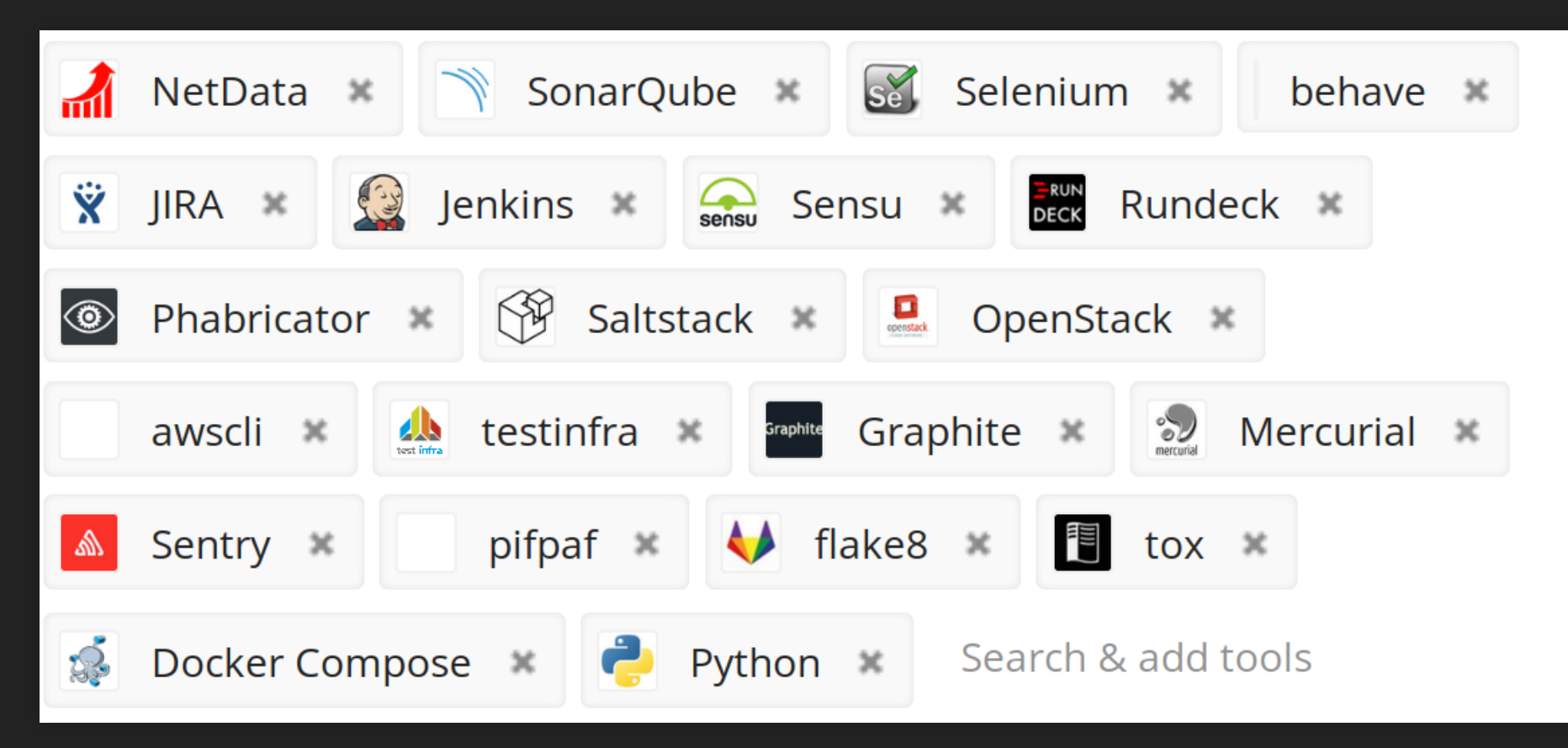

#### View it on [StackShare](https://stackshare.io/arthurlogilab/pyparis2018)

#### **Reproducible environment**

- [docker](https://www.docker.com/) using volumes for dev parts (equivalent to pip install  $-e$ )
- [docker-compose](https://github.com/docker/compose) to set up postgres, redis, celery, etc. using docker-

compose.override.yml and then .env

**• same docker images for** acceptance testing, pre-production and production with configuration via environment variables

## **Test often, break, test again**

*Tools used in dev, CI/test and supervision.*

- [tox](https://tox.readthedocs.io/en/latest/) reproducible test envs
- [pytest](https://pytest.org/) test runner
- [flake8](https://gitlab.com/pycqa/flake8) / [isort](https://github.com/timothycrosley/isort)
- [pifpaf](https://github.com/jd/pifpaf) functionnal testing (launch daemons in pytest fixtures)

# **Ramping up CI**

- 1. draft-based
- 2. parametric (manual)
- 3. public changeset (hg phases) + user-centric
- 4. component-centric
- 5. feature-centric
- jenkins (not python) with [jenkins-job-builder](https://pypi.org/project/jenkins-job-builder/)
- phabricator + jenkins = [Differential](https://hg.logilab.org/master/differential) jenkins job and JenkinsFile

### **Acceptance test often, break, test again**

#### • BDD with [behave](https://github.com/behave/behave) / [robber](https://github.com/vesln/robber.py) [selenium](https://pypi.org/project/selenium/) python bindings

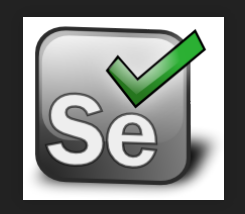

# **Push, decrease quality, push again**

*Continuous Quality Control*

- Jenkins test metrics and coverage
- SonarQube (not python) with [SonarPython](https://www.sonarsource.com/products/codeanalyzers/sonarpython.html)
- Peer review with [mercurial](https://www.mercurial-scm.org/)  $+$  [evolve](https://www.mercurial-scm.org/wiki/EvolveExtension) (amend)  $+$ [phabricator](https://www.mercurial-scm.org/wiki/Phabricator) mercurial extension (phabsend)

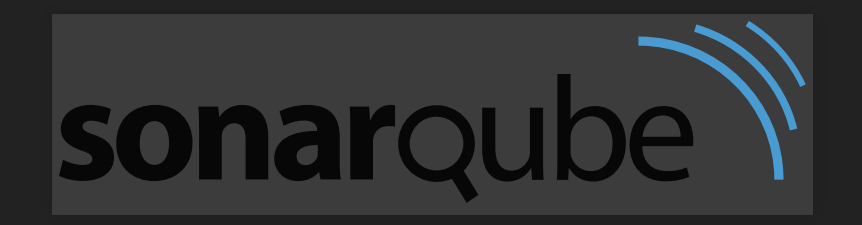

# **Ship often, break, ship again**

- rundeck (not python) & [rundeckrun](https://pypi.org/project/rundeckrun/) for shared deploy logs
- generate unique version information
- tag for validation the shipped Jira tickets
- **[sentry](https://github.com/getsentry/sentry) & [raven-python](https://github.com/getsentry/raven-python) for continuous collection of errors**

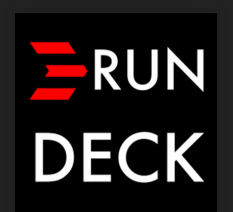

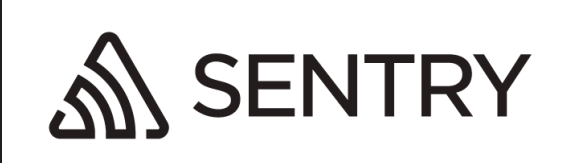

# **Ship often, measure, ship again**

- collect metrics with [carbon](https://github.com/graphite-project/carbon) and serve with [graphite-api](https://github.com/brutasse/graphite-api/)
- collecting custom metrics see [cfmgmtcamp:](http://slides.logilab.fr/2018/cfgmgmtcamp_saltstack_monitoring.pdf) Use Saltstack to deploy a full monitoring and supervision stack

## **Agile infrastructure**

- [saltstack](https://github.com/saltstack/salt/) infrastructure as code, deploy multiple environments
- [salt-cloud](https://docs.saltstack.com/en/latest/topics/cloud/) portable cloud scaling
- [openstack](https://www.openstack.org/) for in-house cloud hosting
- [awscli](https://aws.amazon.com/fr/cli/) used for example to restore production database snapshots in pre-production

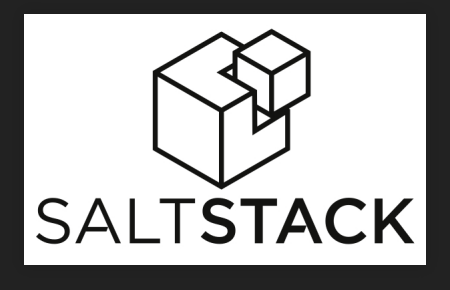

## **Agile infrastructure supervision and metrics**

- sensu (not python) [supervision](https://github.com/saltstack-formulas/sensu-formula) using sensuformula, ease of deploy of new checks
- netdata supervision and metrics with [python.d.plugin](https://github.com/netdata/netdata/tree/master/collectors/python.d.plugin)
- [testinfra](https://testinfra.readthedocs.io/en/latest/) to test out complex scenarios

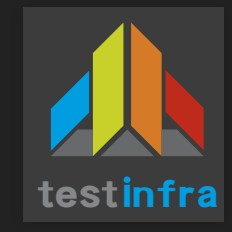

## **Dashboards everywhere**

- Jira python [bindings](https://pypi.org/project/jira/) to extract data from Jira
- [requests](http://docs.python-requests.org/en/master/) to extract data from RunDeck
- Badges everywhere! [https://shields.io](https://shields.io/) (not python)
- grafana (not python) serving data from [graphite](https://github.com/brutasse/graphite-api/)

### **Project impacts**

- shorter tickets, split them into tiny chunks
- unstable environments can be OK work with the users
- **feature flags to encourage early integration of** code
- more peer review, collective appropriation
- no more semantic versionning

#### **Future**

- Merge request / *feature stack* centric generated environments
- Automation of data migration between environments
- Use of version control in sentry and regression identification
- OpenShift / OKD / Kubernetes type continuous deployment
- Dev environments could be less necessary

#### **Logilab is hiring !**

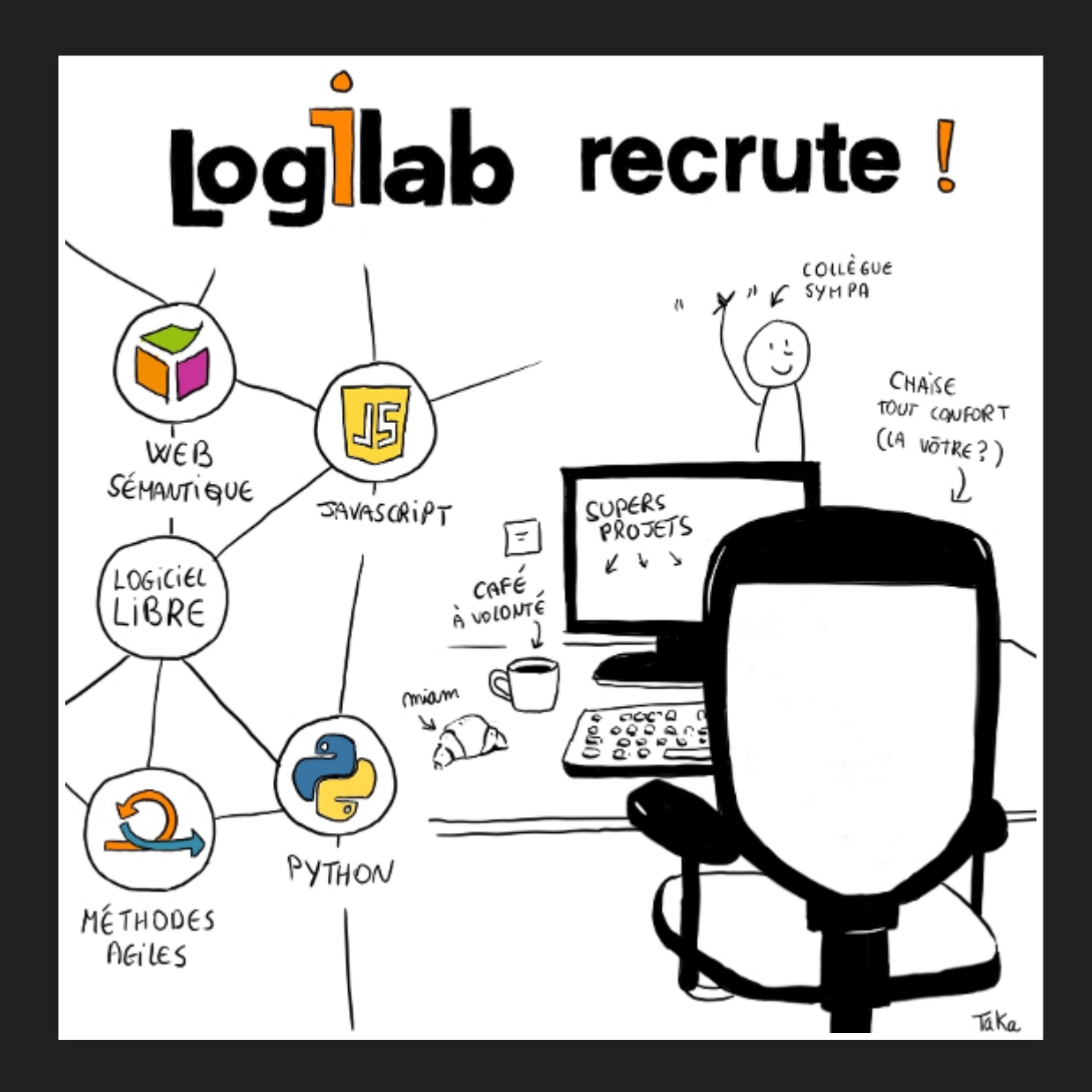

## **Conclusion / Questions**

- Thanks for your attention
- Any questions?
- Slides (full of links !) : [html](https://hackmd.logilab.org/p/B1xHsbuT7), [pdf](http://slides.logilab.fr/2018/pyparis2018_python_tooling_for_continuous_deployment.pdf)

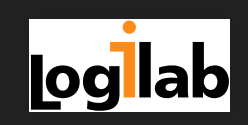